## CY8CKIT-146 PSOC® 4200DS PROTOTYPING KIT QUICK START GUIDE

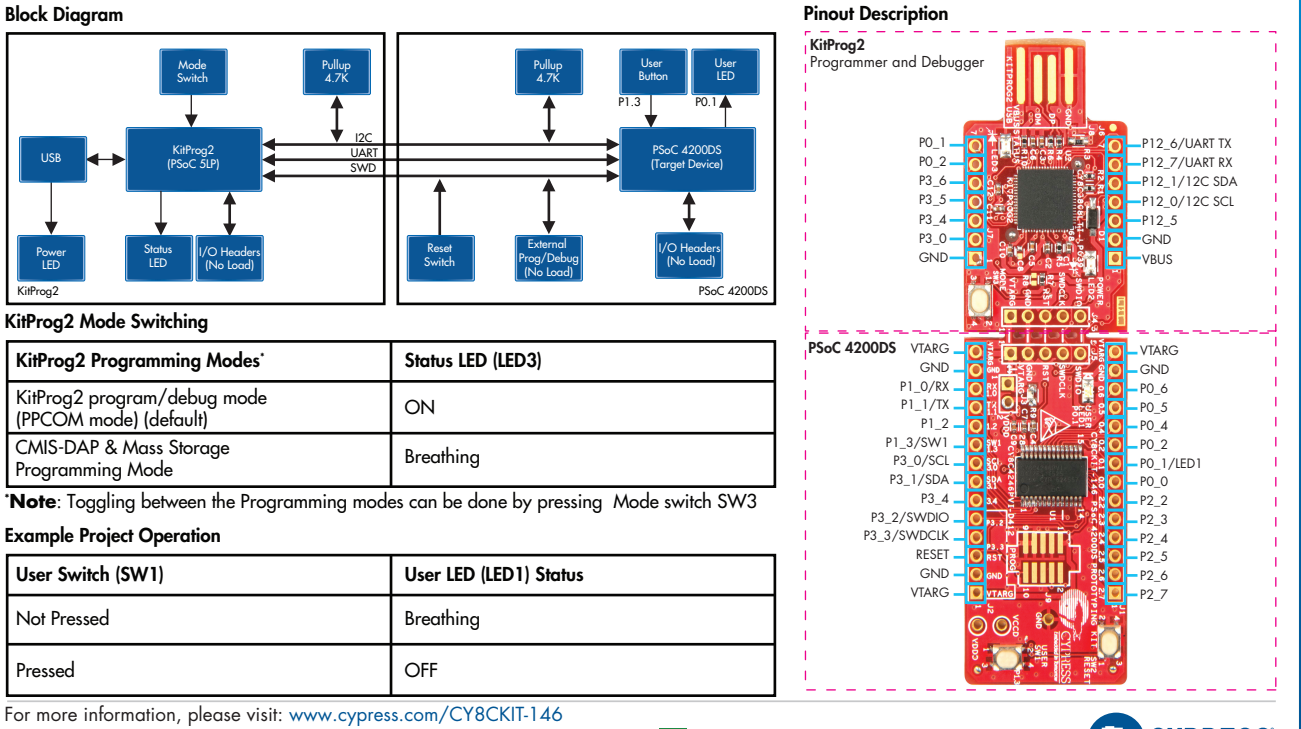

© 2017 Cypress Semiconductor Corporation. All rights reserved. All trademarks or registered trademarks referenced herein are the properties of their respective owners. 002-18477 Rev.\*\*

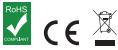

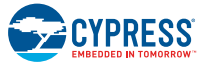

## Design the way you think!

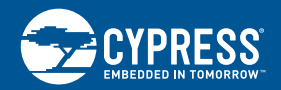

Cypress Semiconductor CY8CKIT-146 PSOC® 4200DS Prototyping Kit

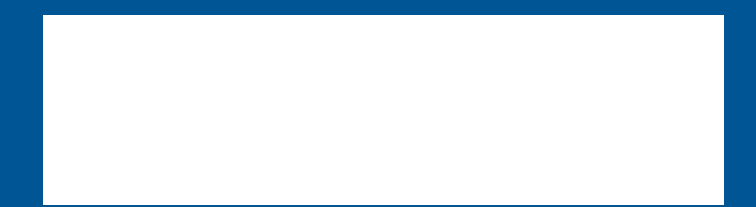

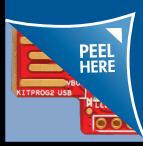

Contents under the label